## CEBTIEICATE <u>QE ADDBOVAL</u>

## No. 176-06

Hereby certifies that:

## Norra Skogsägarna

Plant: Agnäs

has received approval to mark preservative-treated products of European redwood (Pinus sylvestris) in wood preservation classes A and AB with the Nordic quality label

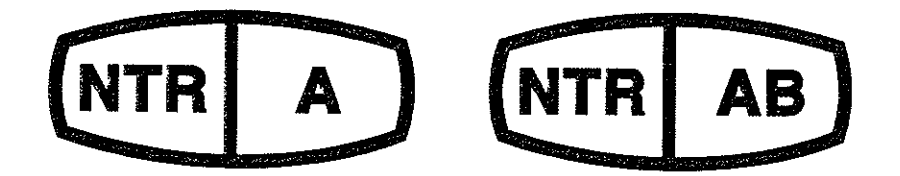

The approval refers to wood treated with the preservative Wolmanit CX-8 which contains copper, HDO and boron as active ingredients. Wood preservation classes A and AB imply a treatment in compliance with penetration class NP5 according to SS-EN 351-1 (full sapwood penetration) and a retention of preservative in accordance with the approval issued by the Nordic Wood Preservation Council (NWPC).

Norra Skogsägarna has a quality assurance system according to the requirements in SS-EN 351-1 and NWPC Document No 1 "Nordic wood preservation classes and product requirements for preservativetreated wood. Part 1. Pine and other permeable softwoods".

The production and factory production control are supervised by SP Technical Research Institute of Sweden. The supervision of the production includes determination of preservative penetration and retention in the wood as well as determination of the percentage of active ingredients within the preservative.

This approval is valid until 1 June 2018 but can be withdrawn if the requirements in NWPC Document No 1 are not fulfilled.

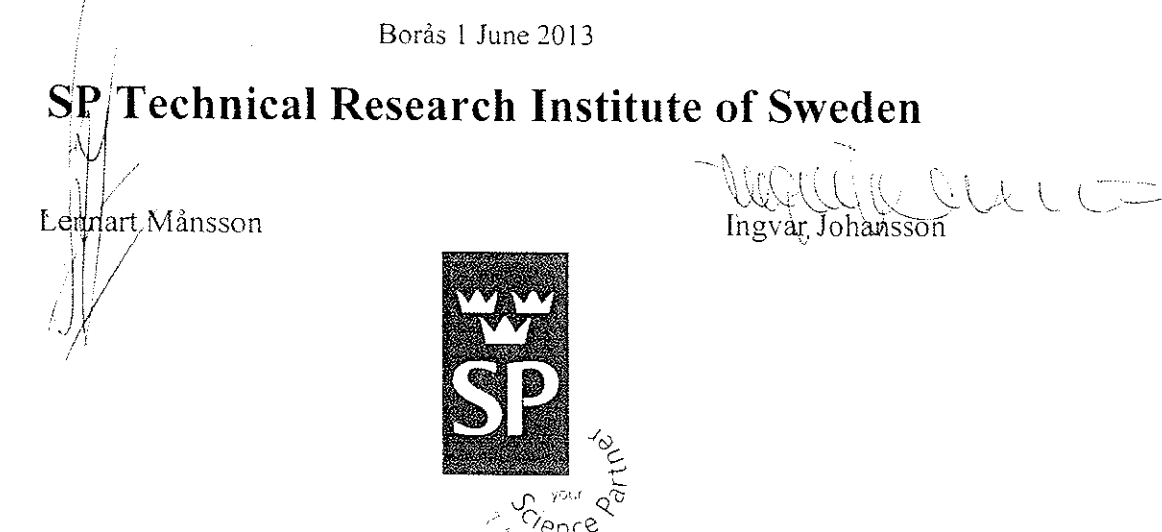